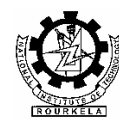

## **NATIONAL INSTITUTE OF TECHNOLOGY ROURKELA**

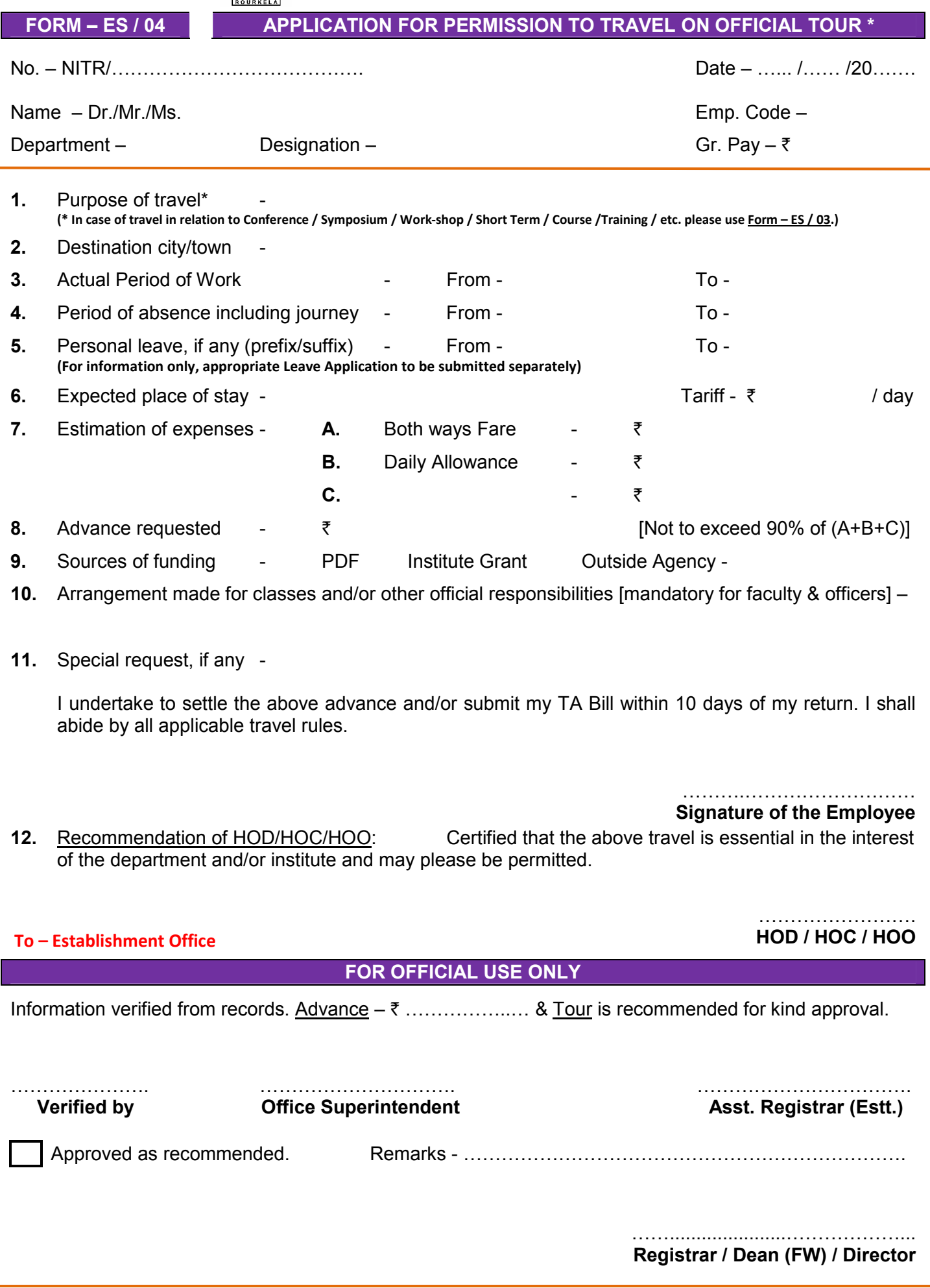